## 61A Lecture 36

**Announcements** 

Unix

#### Computer Systems

Systems research enables application development by defining and implementing abstractions:

- **Operating systems** provide a stable, consistent interface to unreliable, inconsistent hardware
- **Networks** provide a robust data transfer interface to constantly evolving communications infrastructure
- **Databases** provide a declarative interface to complex software that stores and retrieves information efficiently
- **Distributed systems** provide a unified interface to a cluster of multiple machines
- A unifying property of effective systems:

Hide complexity, but retain flexibility

#### Example: The Unix Operating System

Essential features of the Unix operating system (and variants): • **Portability**: The same operating system on different hardware • **Multi-Tasking**: Many processes run concurrently on a machine • **Plain Text**: Data is stored and shared in text format • **Modularity**: Small tools are composed flexibly via pipes "We should have some ways of coupling programs like [a] garden hose – screw in another segment when it becomes necessary to massage data in another way," Doug McIlroy in 1964.

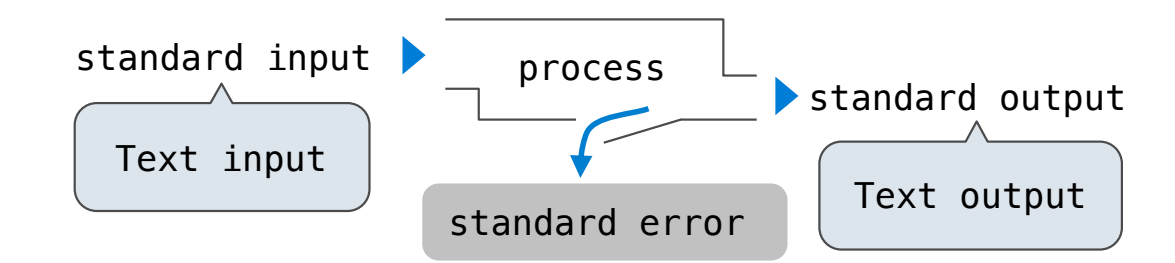

The standard streams in a Unix-like operating system are similar to Python iterators

(Demo)

cd .../assets/slides && ls  $*$ .pdf | cut -f 1 -d - | sort -r | uniq -c

#### Python Programs in a Unix Environment

The **sys.stdin** and **sys.stdout** values provide access to the Unix standard streams as files A Python file has an interface that supports iteration, **read**, and **write** methods Using these "files" takes advantage of the operating system text processing abstraction The **input** and **print** functions also read from standard input and write to standard output

(Demo)

# Big Data

#### Big Data Examples

Facebook's daily logs: 60 Terabytes (60,000 Gigabytes)

1,000 genomes project: 200 Terabytes

Google web index: 10+ Petabytes (10,000,000 Gigabytes)

Time to read 1 Terabyte from disk: 3 hours (100 Megabytes/second)

Typical hardware for big data applications: Consumer-grade hard disks and processors Independent computers are stored in racks Concerns: networking, heat, power, monitoring When using many computers, some will fail!

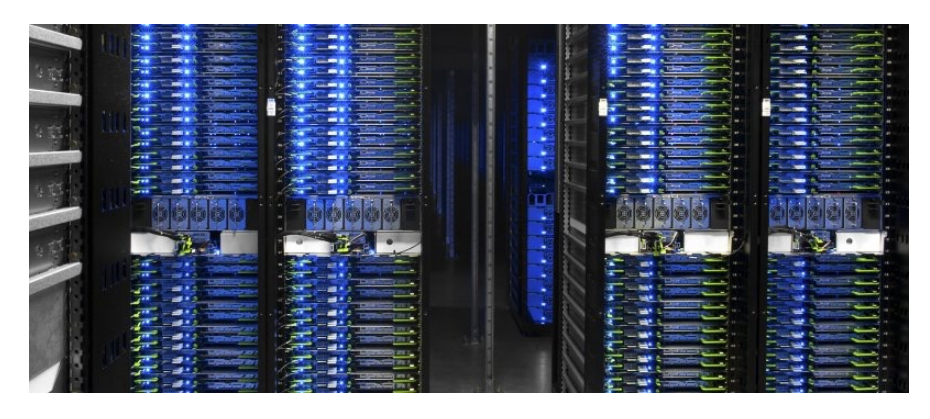

Facebook datacenter (2014)

Examples from Anthony Joseph

Apache Spark

#### Apache Spark

Apache Spark is a data processing system that provides a simple interface for large data

• A Resilient Distributed Dataset (RDD) is a collection of values or key-value pairs

- Supports common UNIX operations: **sort**, **distinct** (**uniq** in UNIX), **count**, **pipe**
- Supports common sequence operations: **map**, **filter**, **reduce**
- Supports common database operations: **join**, **union**, **intersection**

All of these operations can be performed on RDDs that are partitioned across machines

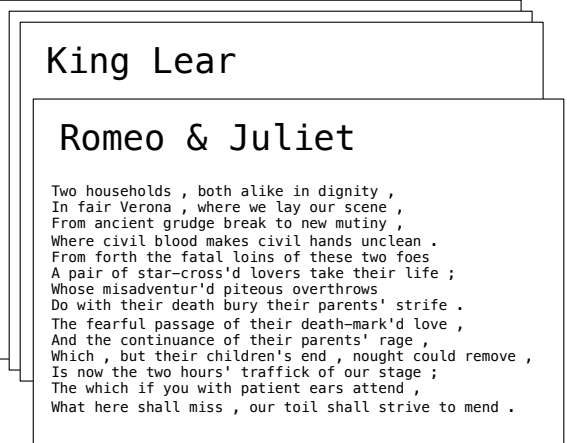

#### Apache Spark Execution Model

Processing is defined centrally but executed remotely

- A Resilient Distributed Dataset (RDD) is distributed in partitions to *worker nodes*
- A *driver program* defines transformations and actions on an RDD
- A *cluster manager* assigns tasks to individual *worker nodes* to carry them out
- Worker nodes perform computation & communicate values to each other
- Final results are communicated back to the driver program

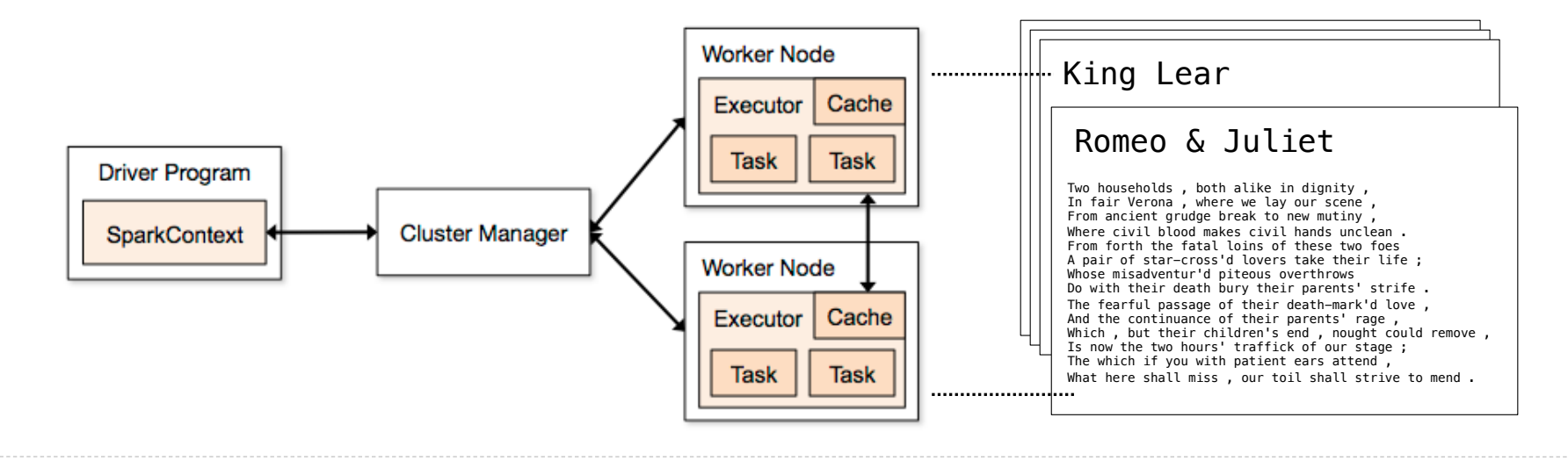

#### Apache Spark Interface

The Last Words of Shakespeare (Demo)

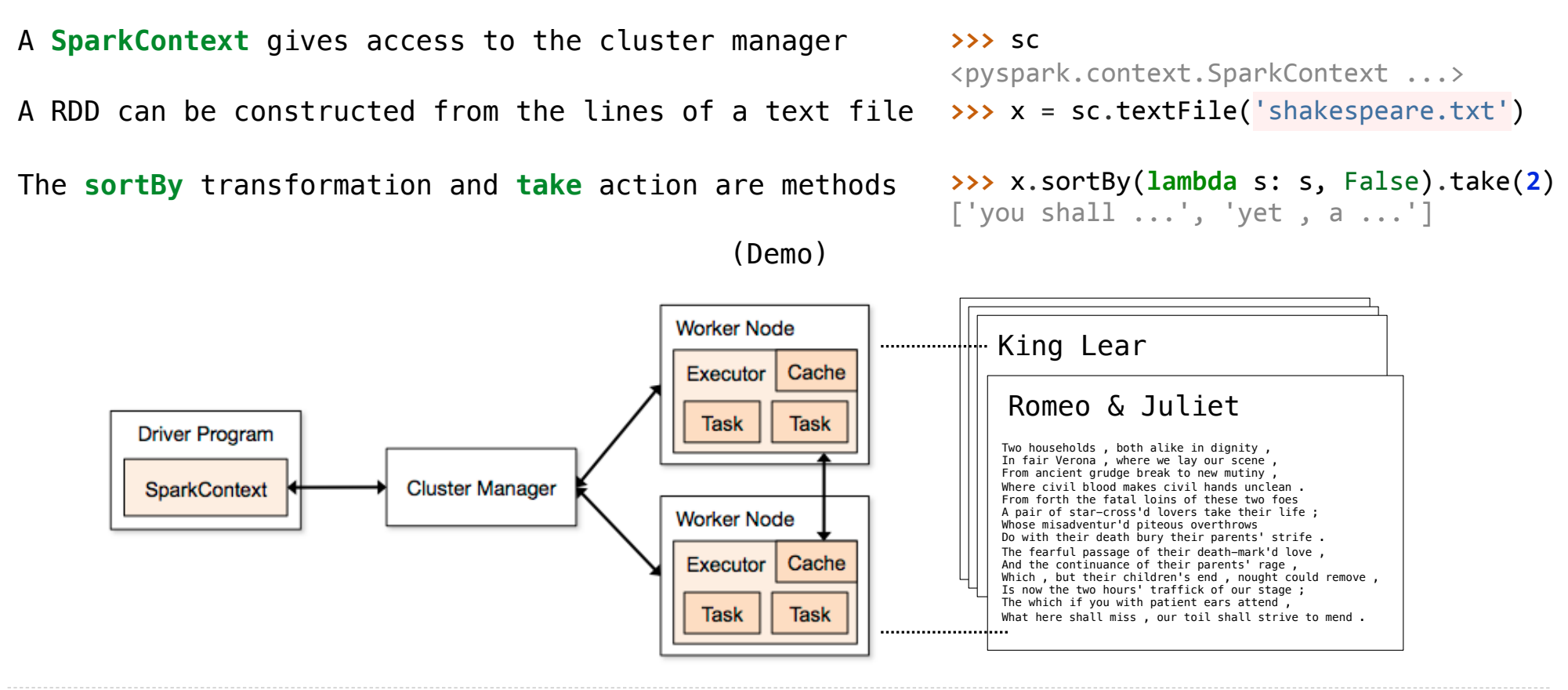

#### What Does Apache Spark Provide?

**Fault tolerance**: A machine or hard drive might crash

• The cluster manager automatically re-runs failed tasks

**Speed**: Some machine might be slow because it's overloaded

• The cluster manager can run multiple copies of a task and keep the result of the one that finishes first

#### **Network locality**: Data transfer is expensive

• The cluster manager tries to schedule computation on the machines that hold the data to be processed

**Monitoring**: Will my job finish before dinner?!?

• The cluster manager provides a web-based interface describing jobs

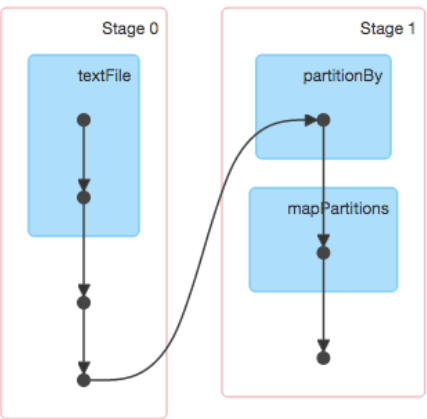

MapReduce

#### MapReduce Applications

An important early distributed processing system was MapReduce, developed at Google Generic application structure that happened to capture many common data processing tasks • Step 1: Each element in an input collection produces zero or more key-value pairs (map) • Step 2: All key-value pairs that share a key are aggregated together (shuffle) • Step 3: The values for a key are processed as a sequence (reduce) Early applications: indexing web pages, training language models, & computing PageRank

#### MapReduce Evaluation Model

**Map phase**: Apply a *mapper* function to all inputs, emitting intermediate key-value pairs • The mapper yields zero or more key-value pairs for each input

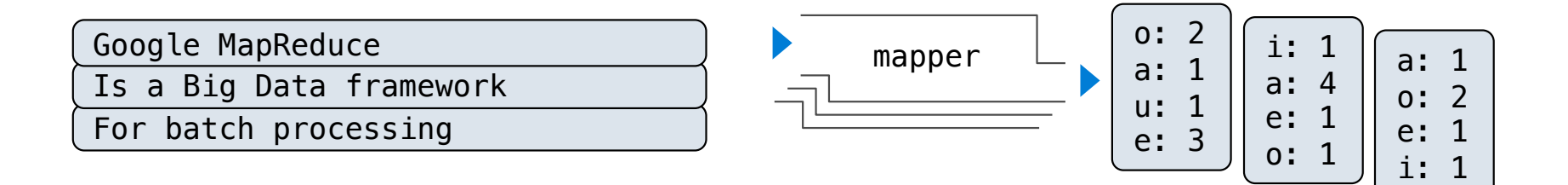

**Reduce phase**: For each intermediate key, apply a *reducer* function to accumulate all values associated with that key

- All key-value pairs with the same key are processed together
- The reducer yields zero or more values, each associated with that intermediate key

#### MapReduce Evaluation Model

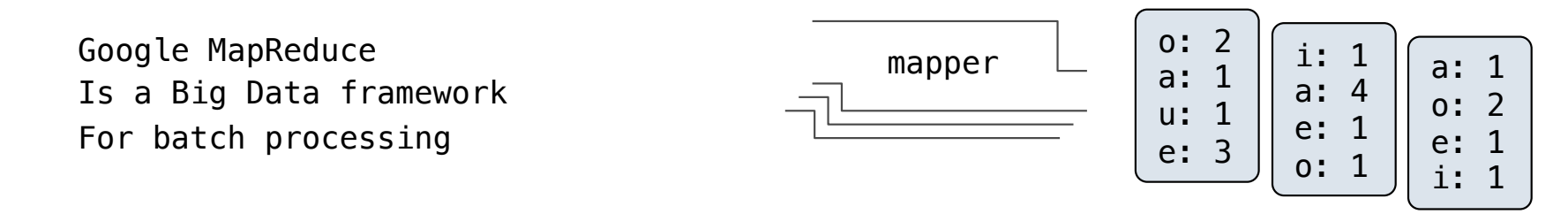

**Reduce phase**: For each intermediate key, apply a *reducer* function to accumulate all values associated with that key

• All key-value pairs with the same key are processed together

• The reducer yields zero or more values, each associated with that intermediate key

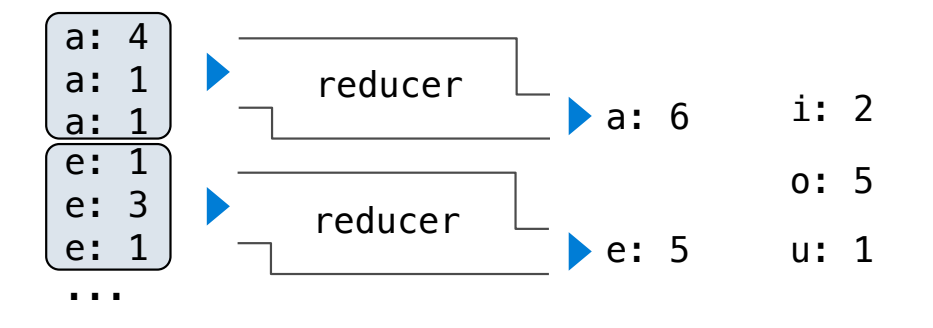

### MapReduce Applications on Apache Spark

#### Key-value pairs are just two-element Python tuples

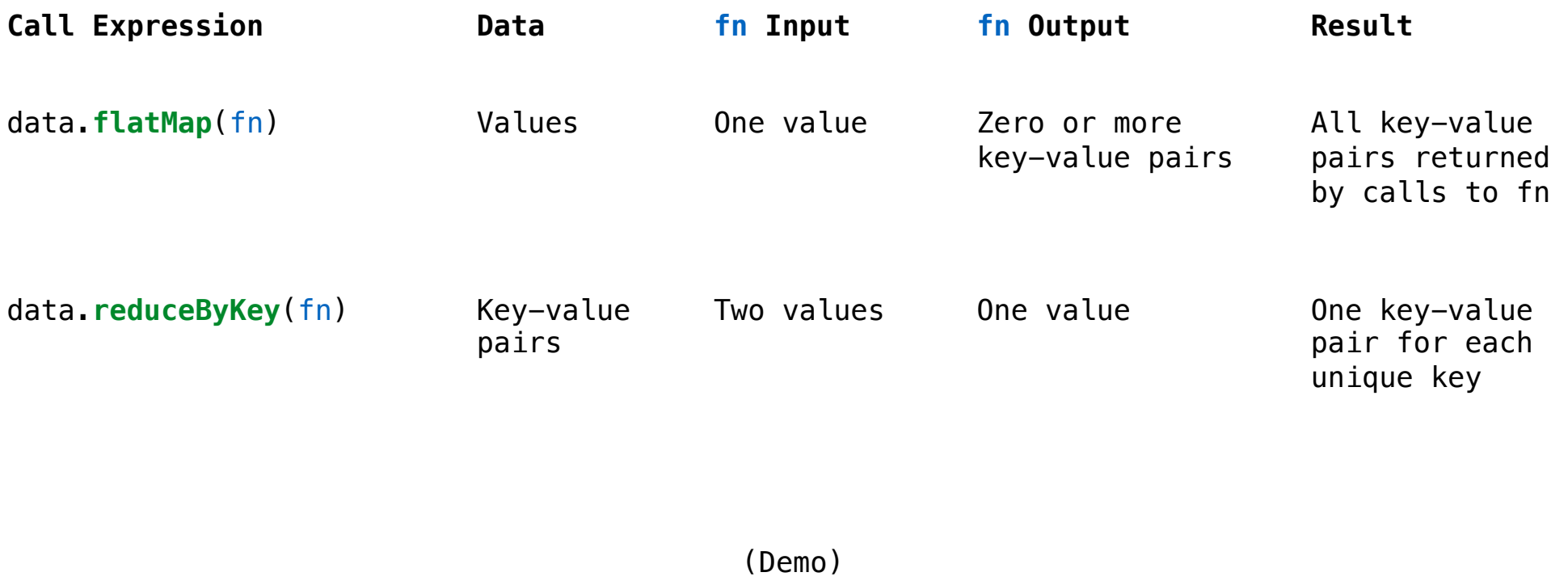